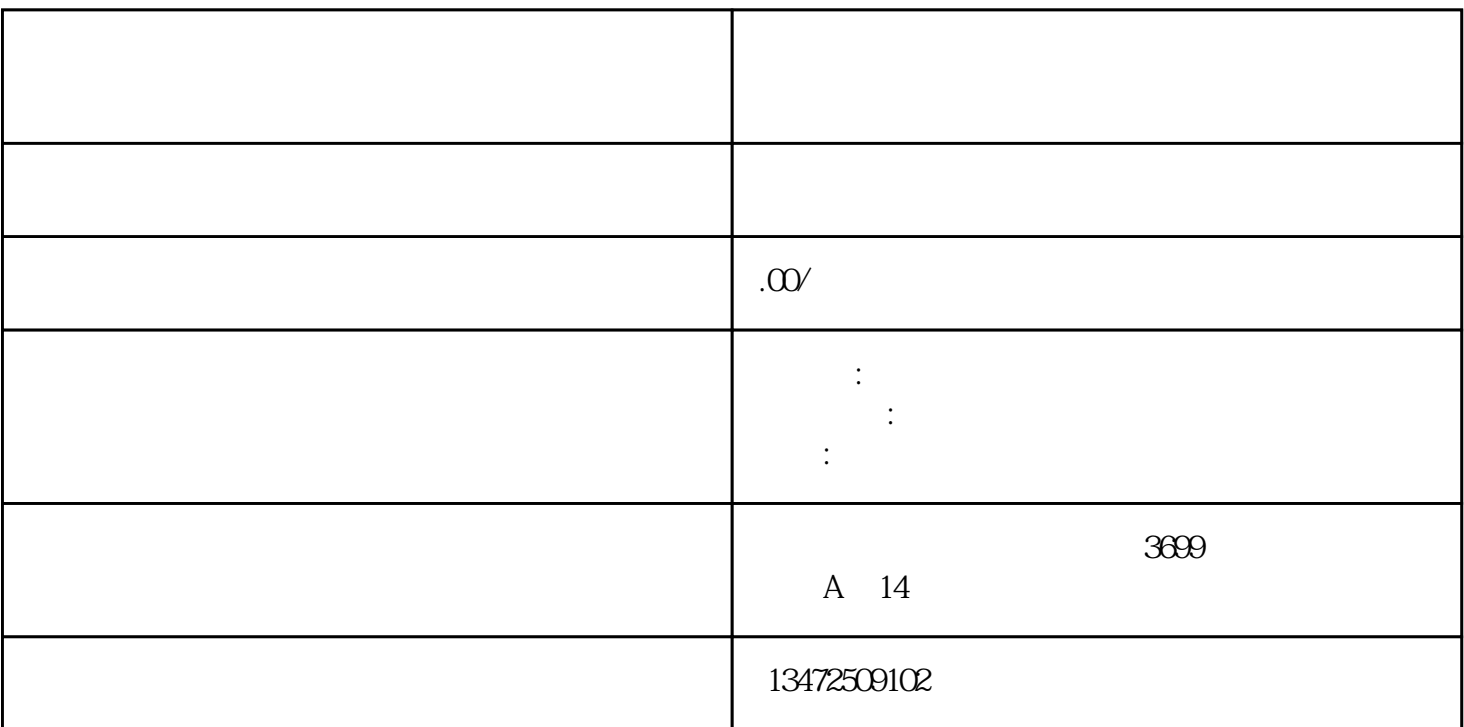

 $\mathcal{R}_{\mathcal{S}}$ 

 $1$  $\begin{array}{c} 1 \\ 1 \end{array} ;$ 2 and  $\lambda$  $3$  and  $1$  and  $3$ 4 and  $\sim$  1 and  $\sim$  1 and  $\sim$  1 and  $\sim$  $5\hskip1cm 5$  $1$  ;

 $2$  ;

- $3 \qquad ;$
- $4$  ;
- $5$  ;
- 6、注销公示。